Adapted from notes by Prof. Jeffery T. Williams

# ECE 5317-6351 Microwave Engineering

### **Fall 2019**

Prof. David R. Jackson Dept. of ECE

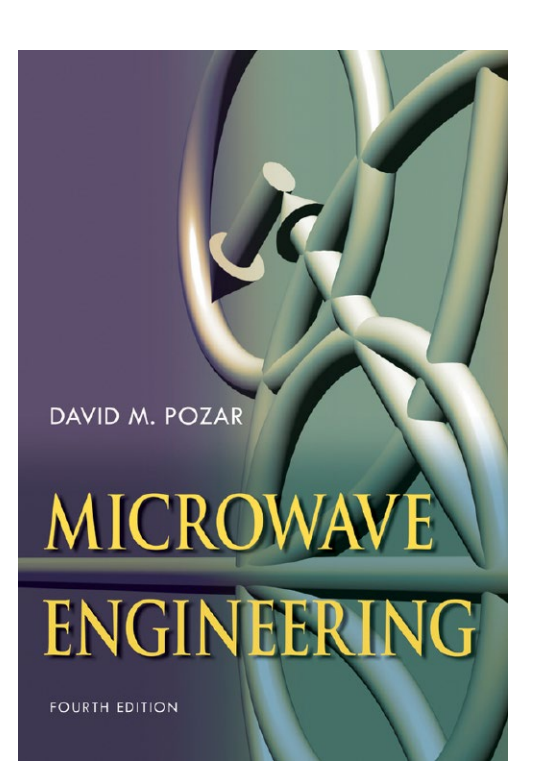

### **Notes 23**

Filter Design Part 2: General Filter Design

# General Filter Design

In this set of notes we examine a general method for designing filters of arbitrary order.

#### **Recipe:**

- Start with a <u>normalized</u> low-pass "prototype" design  $(R_0 = 1, \omega_c = 1)$ .
- <u>De-normalize</u> to get a low-pass design with a specified  $(R_0, \omega_c)$ .
- Use frequency transformations to convert the normalized low-pass to a high-pass, bandpass, or bandstop design.

## Filter Types

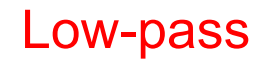

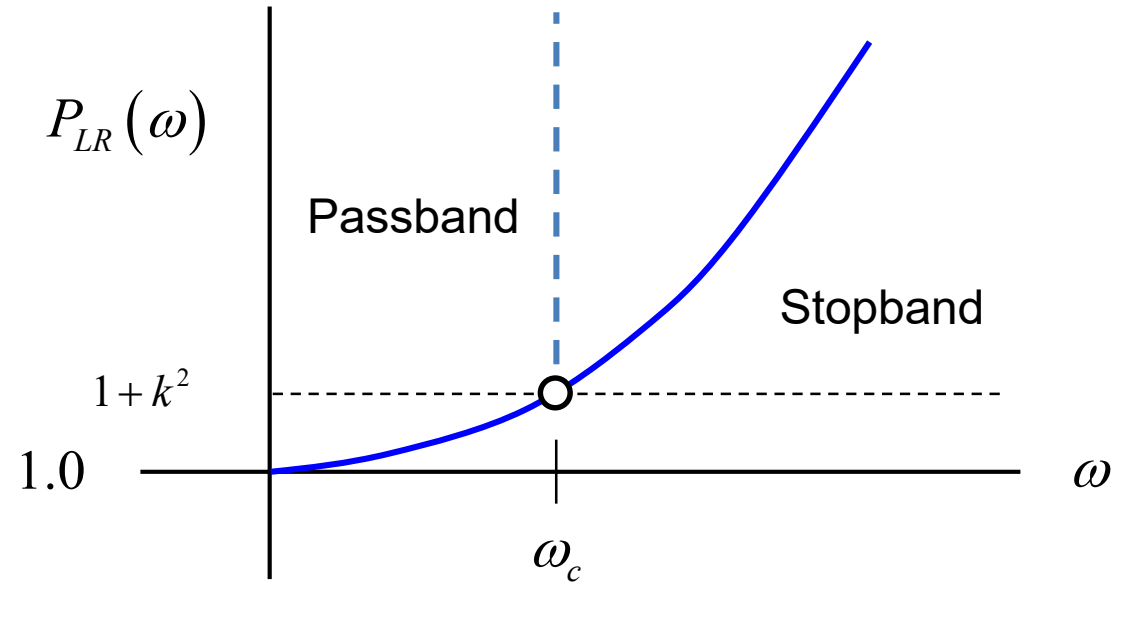

Cutoff frequency

Filter Types (cont.)

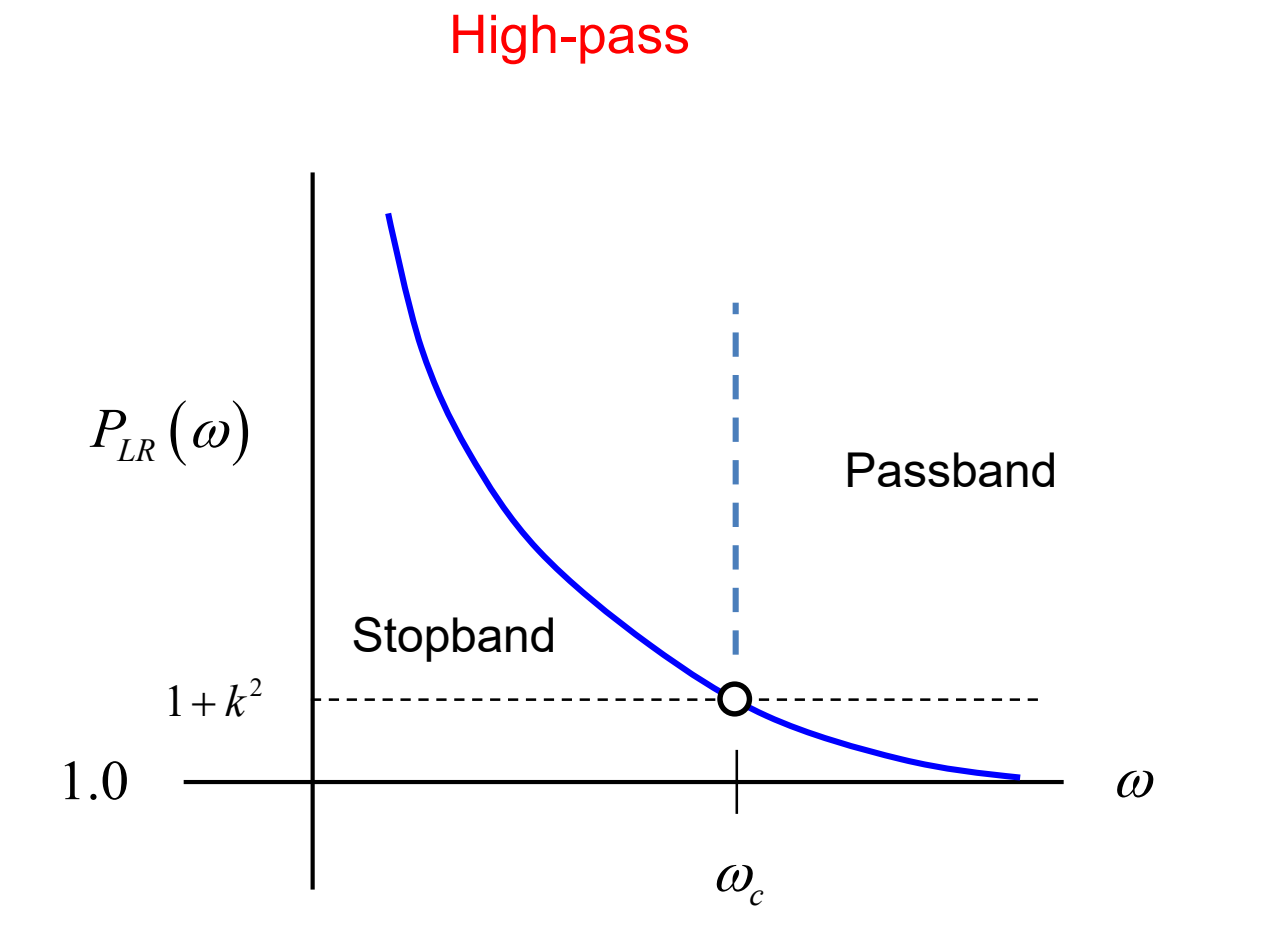

Cutoff frequency

## Filter Types (cont.)

**Bandpass** 

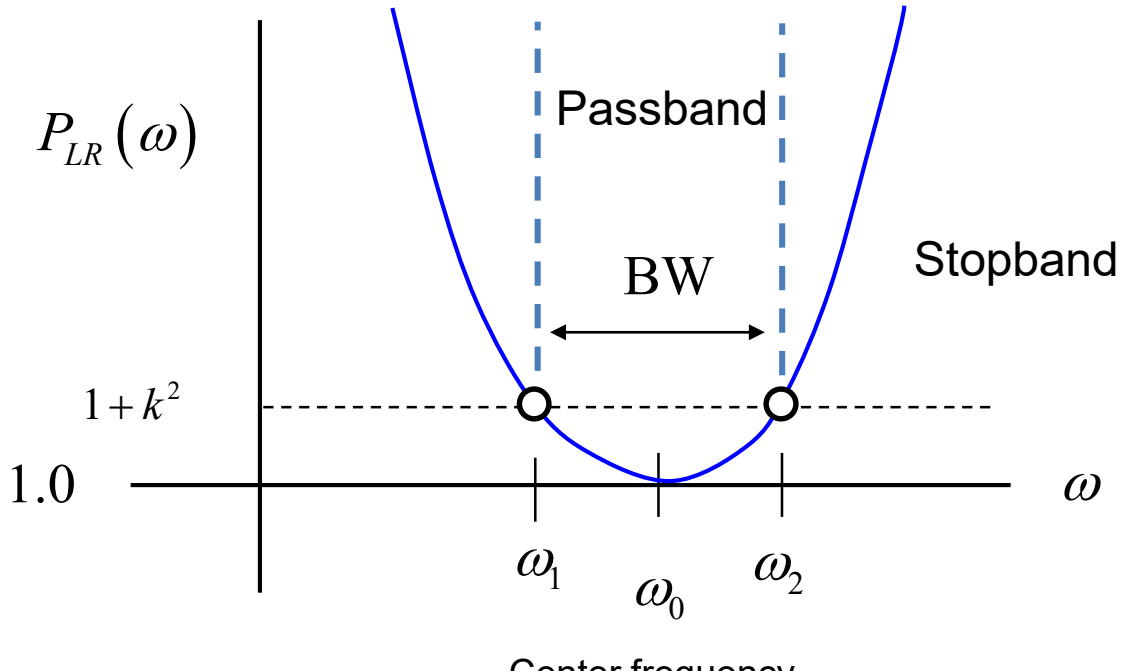

Center frequency

## Filter Types (cont.)

Bandstop

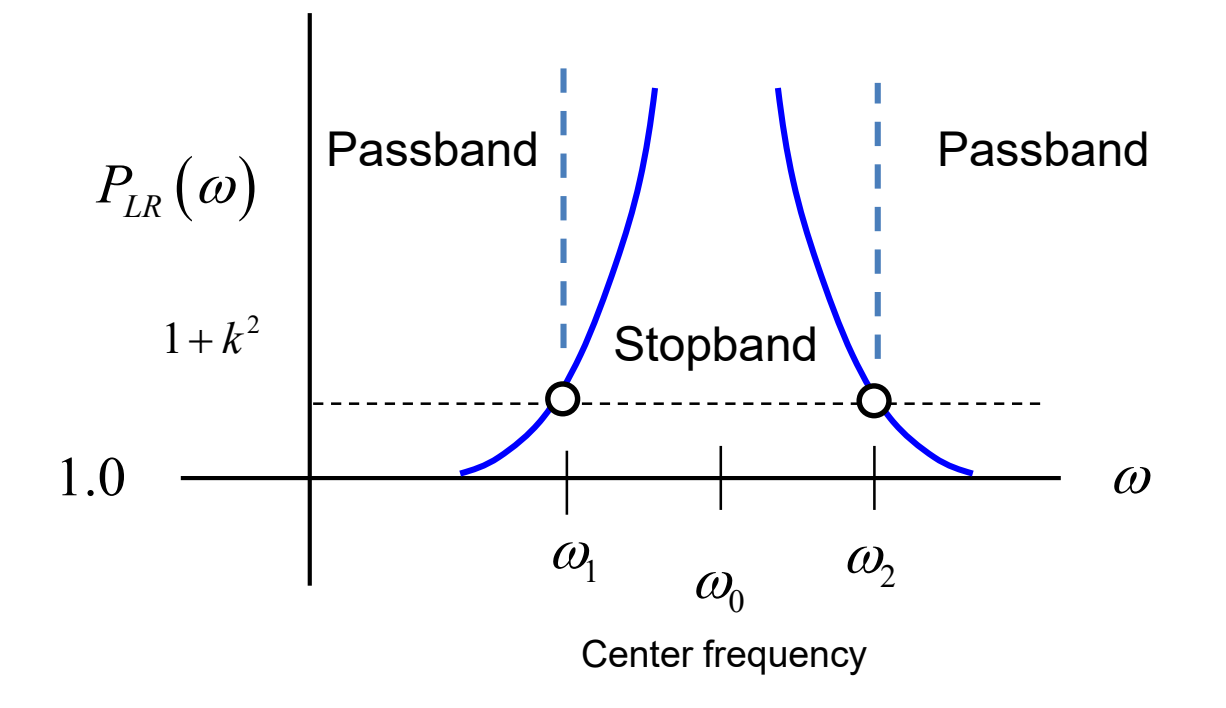

## General Filter Design (cont.)

Consider a general normalized low-pass filter ladder network:

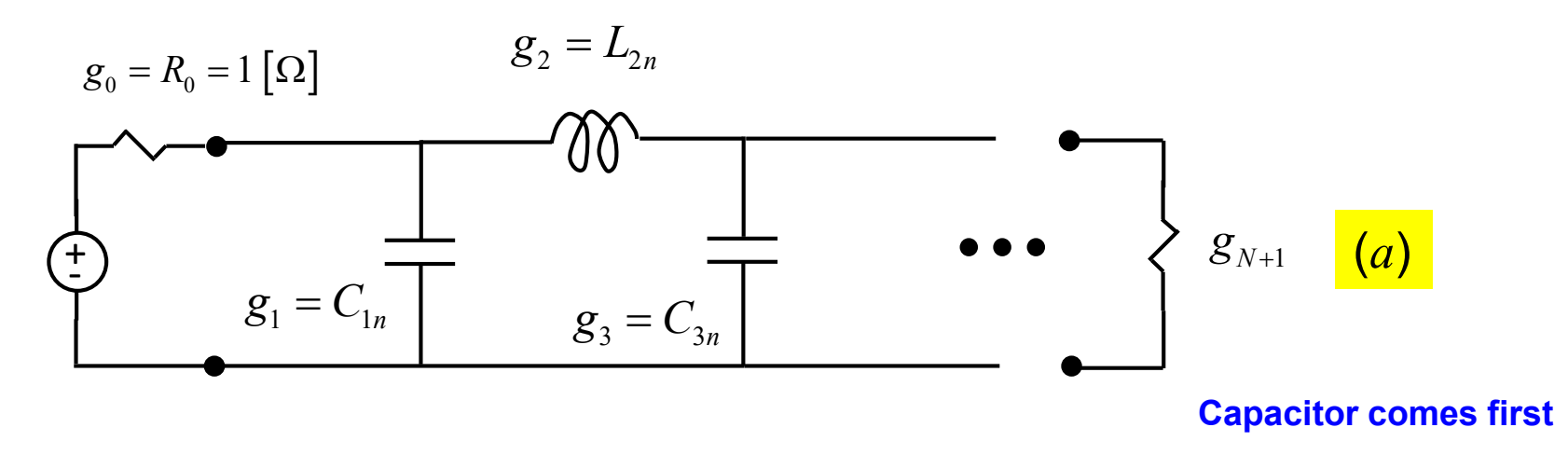

**Note:** The last element can be either a series inductor or a parallel capacitor in designs (a) and (b).

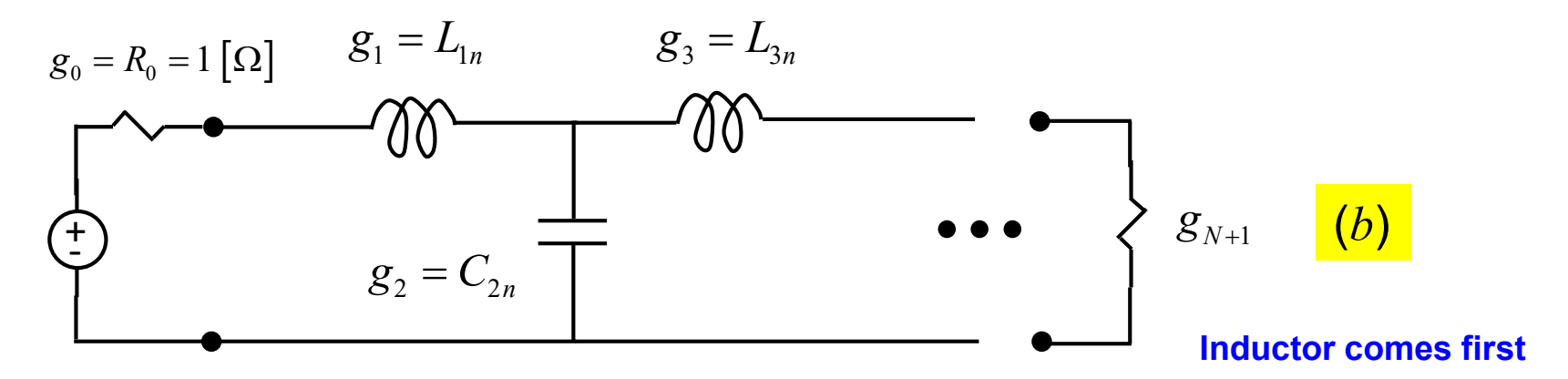

**Note:** Both forms (*a* and *b*) have the same frequency response (for the same *N*).

## General Filter Design (cont.)

#### Notation:

 $g_0$  =normalized generator resistance

*k g*  $\begin{bmatrix} \phantom{-} \end{bmatrix}$  $=\left\{$  $\overline{\mathcal{L}}$ normalized inductance for series inductor normalized capacitance for parallel capacitor

1 *N N N g g*  $g_{\scriptscriptstyle N+}^{}$  $\left| \right|$  $=\}$  $\overline{\mathcal{L}}$ normalized load resistance if  $\overline{s}_{\scriptscriptstyle N}$  is a shunt capacitance normalized load conductance if  $\,g_{\,N}\,$  is a series inductance

**Note:** In most cases,  $g_{N+1} = 1.0$  (load resistance  $R_L$  = source resistance  $R_s$ ).

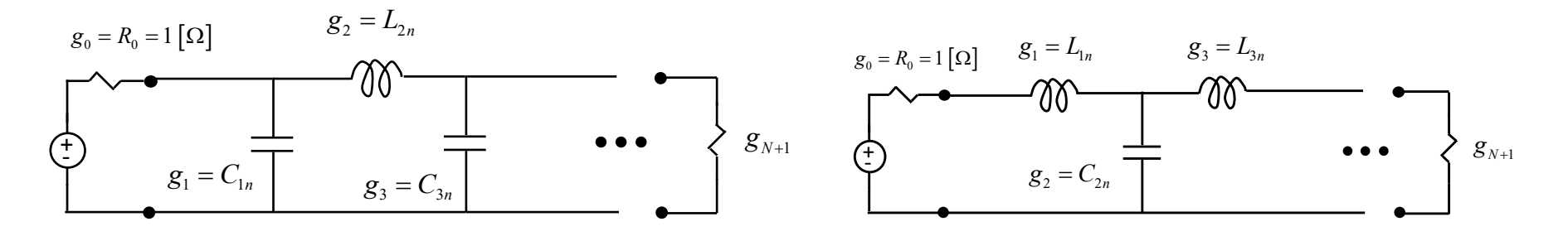

### Butterworth Behavior

Insertion Loss: IL
$$
(\omega)
$$
 = 10log<sub>10</sub>  $P_{LR}(\omega)$ 

 $IL(\omega_c) = 3 dB$ 

Normalized loss-pass prototype

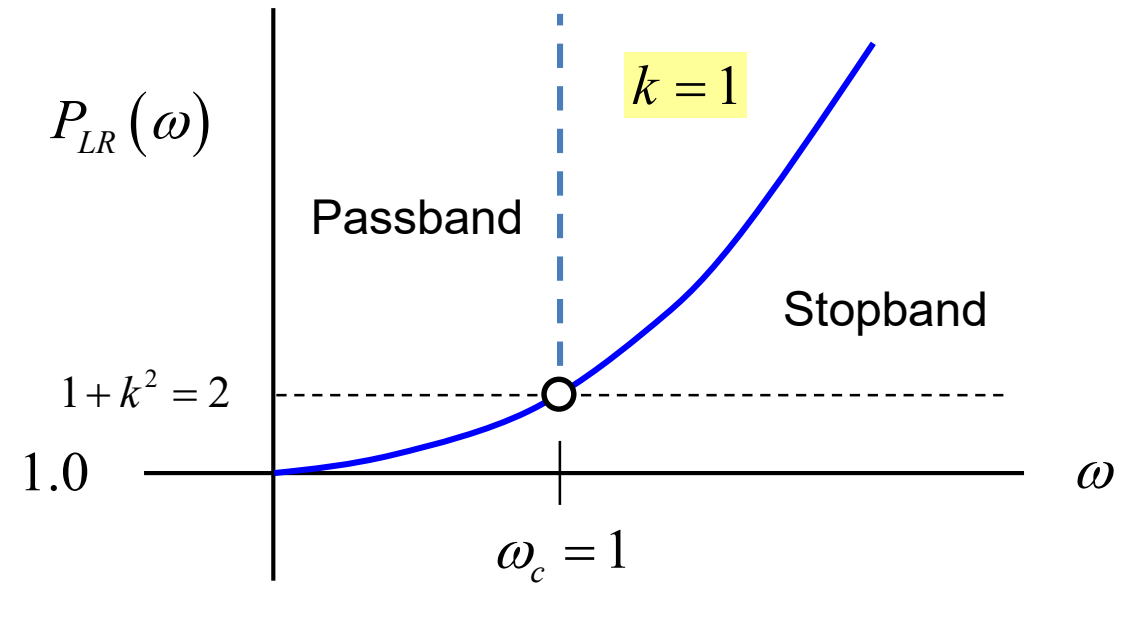

Cutoff frequency

### Butterworth Design Table

Element Values for Maximally Flat Low-Pass Filter Prototypes  $(g_0 = 1,$ TABLE 8.3  $\omega_c = 1, N = 1$  to 10)

| N | 81              | 82                                          | 83 | 84 | 85 | 86                                                                                 | 87    | 88 | 89 | 810                      | 811    |
|---|-----------------|---------------------------------------------|----|----|----|------------------------------------------------------------------------------------|-------|----|----|--------------------------|--------|
|   | 1 2,0000 1,0000 |                                             |    |    |    |                                                                                    |       |    |    |                          |        |
|   |                 | 2 1.4142 1.4142 1.0000                      |    |    |    |                                                                                    | $k=1$ |    |    |                          |        |
|   |                 | 3 1.0000 2.0000 1.0000 1.0000               |    |    |    |                                                                                    |       |    |    |                          |        |
|   |                 | 4 0.7654 1.8478 1.8478 0.7654 1.0000        |    |    |    |                                                                                    |       |    |    |                          |        |
|   |                 | 5 0.6180 1.6180 2.0000 1.6180 0.6180 1.0000 |    |    |    |                                                                                    |       |    |    | <b>Note:</b> $R_L = R_0$ |        |
|   |                 |                                             |    |    |    | 6 0.5176 1.4142 1.9318 1.9318 1.4142 0.5176 1.0000                                 |       |    |    |                          |        |
|   |                 |                                             |    |    |    | 7 0.4450 1.2470 1.8019 2.0000 1.8019 1.2470 0.4450 1.0000                          |       |    |    |                          |        |
|   |                 |                                             |    |    |    | 8 0.3902 1.1111 1.6629 1.9615 1.9615 1.6629 1.1111 0.3902 1.0000                   |       |    |    |                          |        |
|   | 9 0 3 4 7 3     |                                             |    |    |    | 1.0000 1.5321 1.8794 2.0000 1.8794 1.5321 1.0000 0.3473                            |       |    |    | 1 0000                   |        |
|   |                 |                                             |    |    |    | 10  0.3129  0.9080  1.4142  1.7820  1.9754  1.9754  1.7820  1.4142  0.9080  0.3129 |       |    |    |                          | 1 0000 |
|   |                 |                                             |    |    |    |                                                                                    |       |    |    |                          |        |

Source: Reprinted from G. L. Matthaei, L. Young, and E. M. T. Jones, Microwave Filters, Impedance-Matching Networks, and Coupling Structures, Artech House, Dedham, Mass., 1980, with permission.

### Butterworth Attenuation Plot

Attenuation (Insertion Loss)

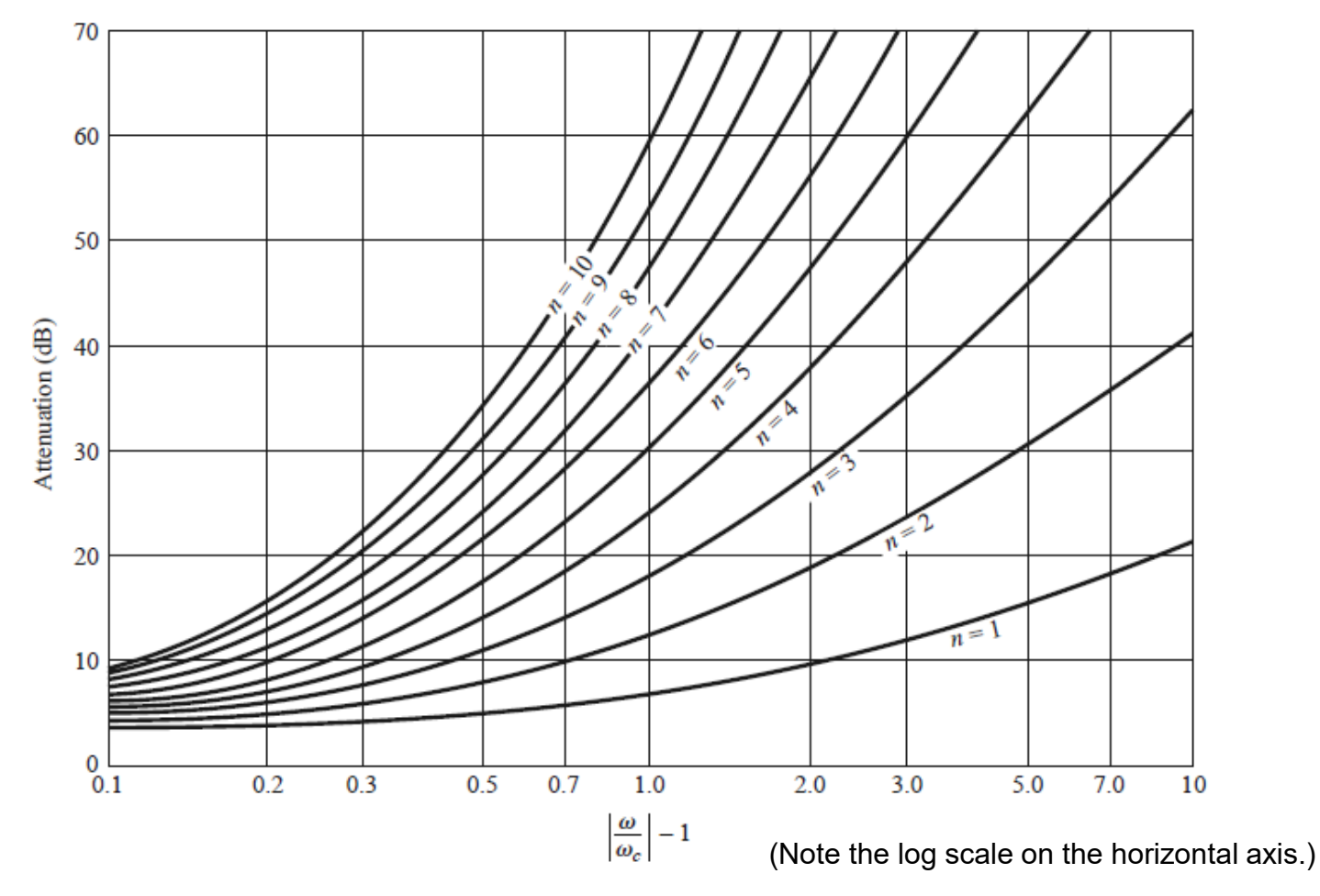

Attenuation versus normalized frequency for maximally flat filter prototypes. **FIGURE 8.26** Adapted from G. L. Matthaei, L. Young, and E. M. T. Jones, Microwave Filters, Impedance-Matching Networks, and Coupling Structures, Artech House, Dedham, Mass., 1980, with permission.

### Chebyshev Behavior

Insertion Loss: 
$$
IL(\omega) = 10 \log_{10} P_{LR}(\omega)
$$

$$
IL(\omega_c) = 10 \log_{10} \left( 1 + k^2 \right) dB
$$

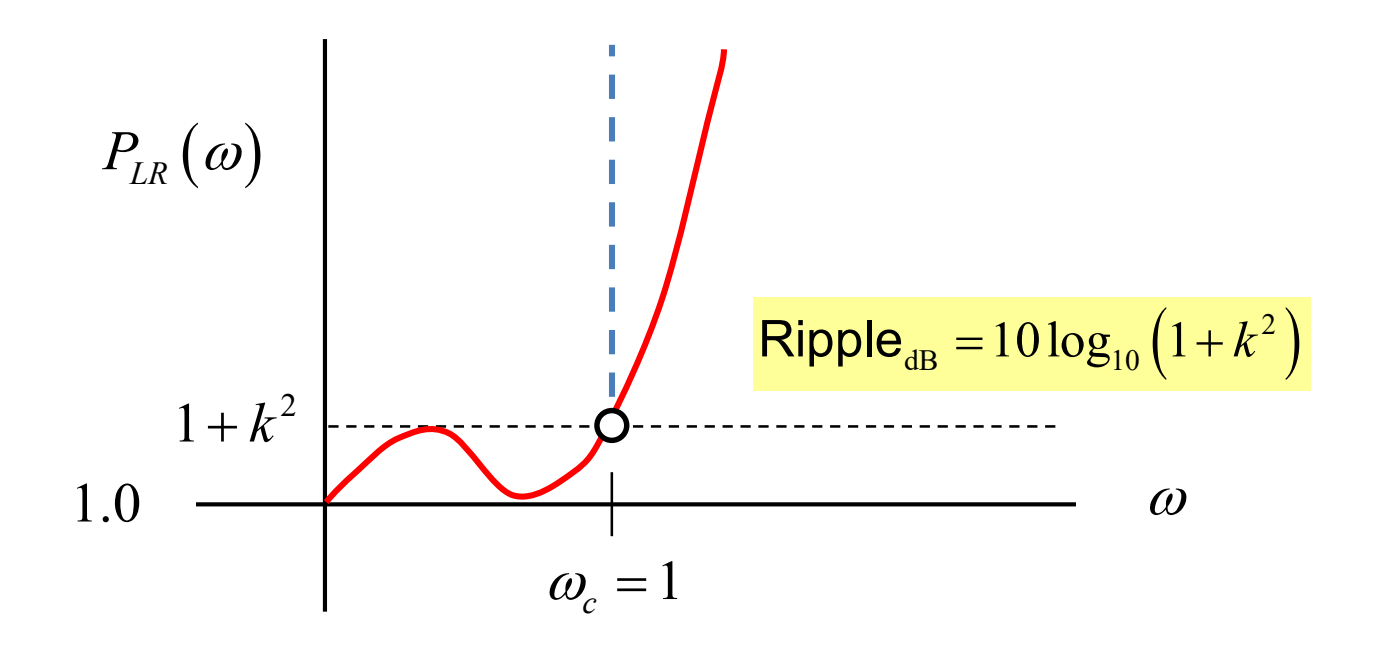

## Chebyshev Design Table

#### 0.5dB ripple

TABLE 8.4 Element Values for Equal-Ripple Low-Pass Filter Prototypes ( $g_0 = 1, \omega_c =$ 1,  $N = 1$  to 10, 0.5 dB and 3.0 dB ripple)

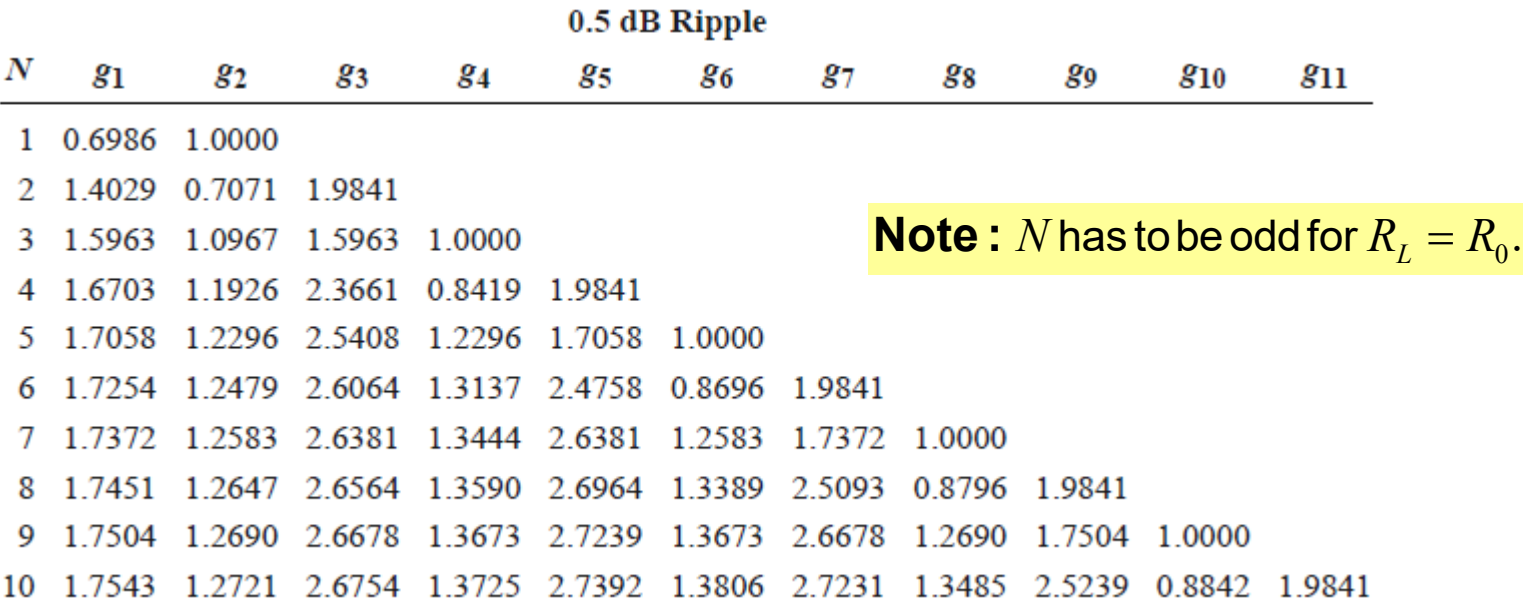

 $\mathsf{Ripple}_{\text{dB}} = 10\log_{10}\left(1 + k^2\right)$ 

## Chebyshev Design Table

#### 3.0dB ripple

TABLE 8.4 Element Values for Equal-Ripple Low-Pass Filter Prototypes ( $g_0 = 1, \omega_c =$ 1,  $N = 1$  to 10, 0.5 dB and 3.0 dB ripple)

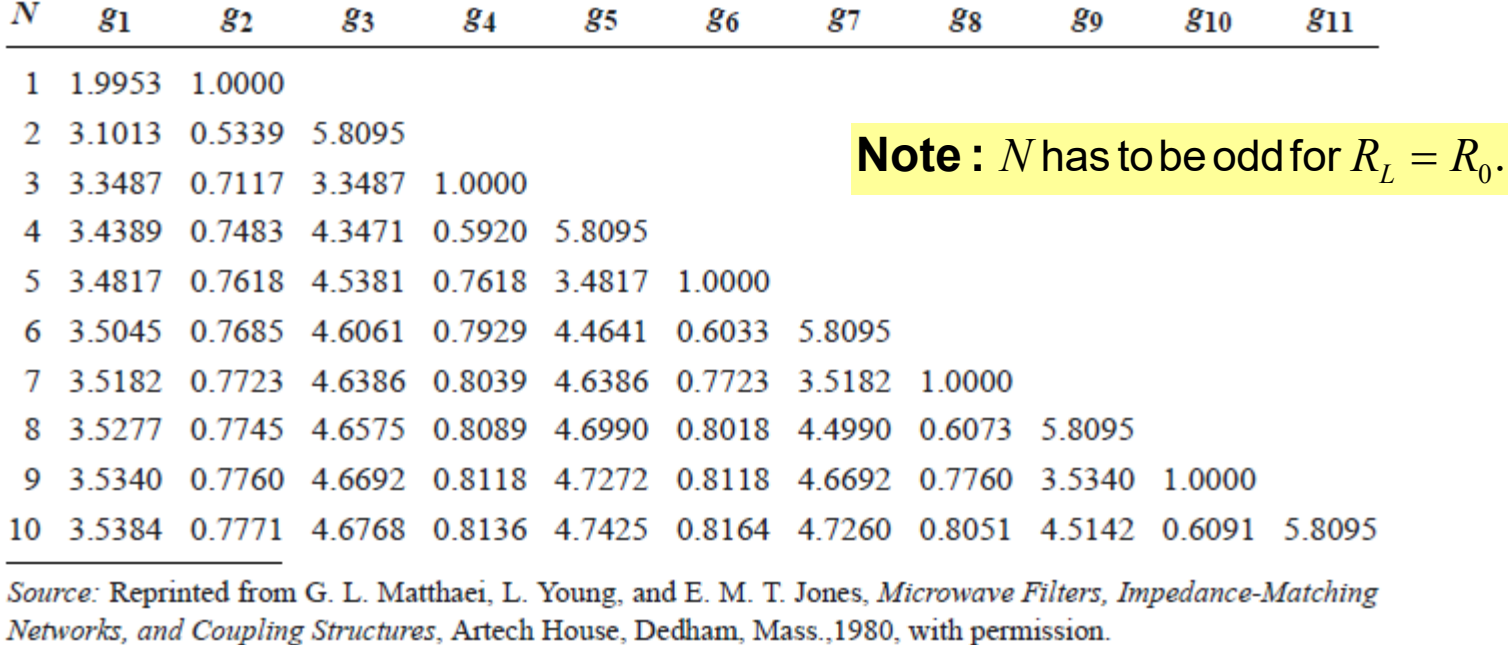

$$
\mathsf{Ripple}_{\mathsf{dB}} = 10 \log_{10} \left( 1 + k^2 \right)
$$

### Chebyshev Attenuation Plot

Attenuation (Insertion Loss)

0.5dB ripple

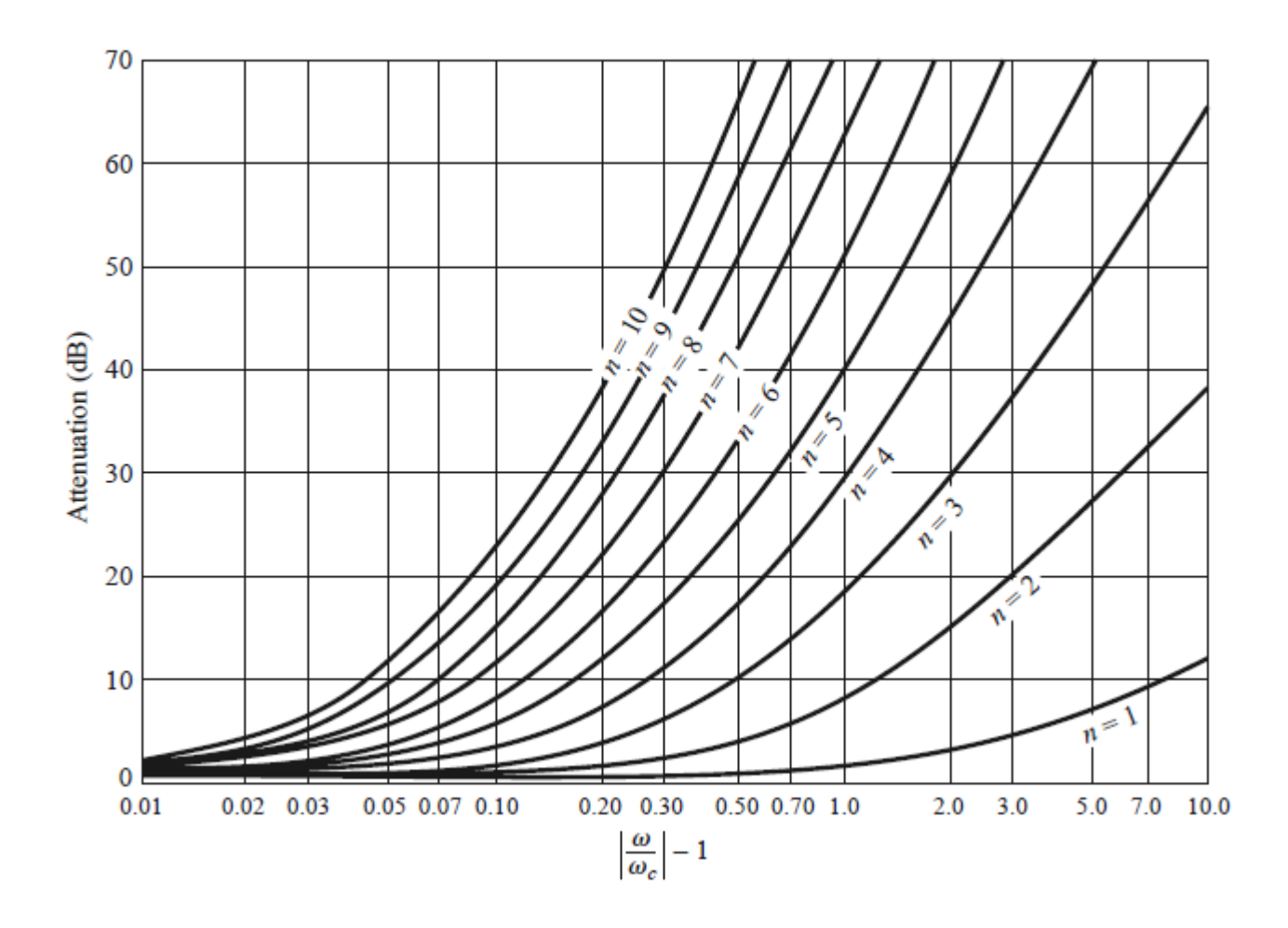

### Chebyshev Attenuation Plot (cont.)

Attenuation (Insertion Loss)

3.0dB ripple

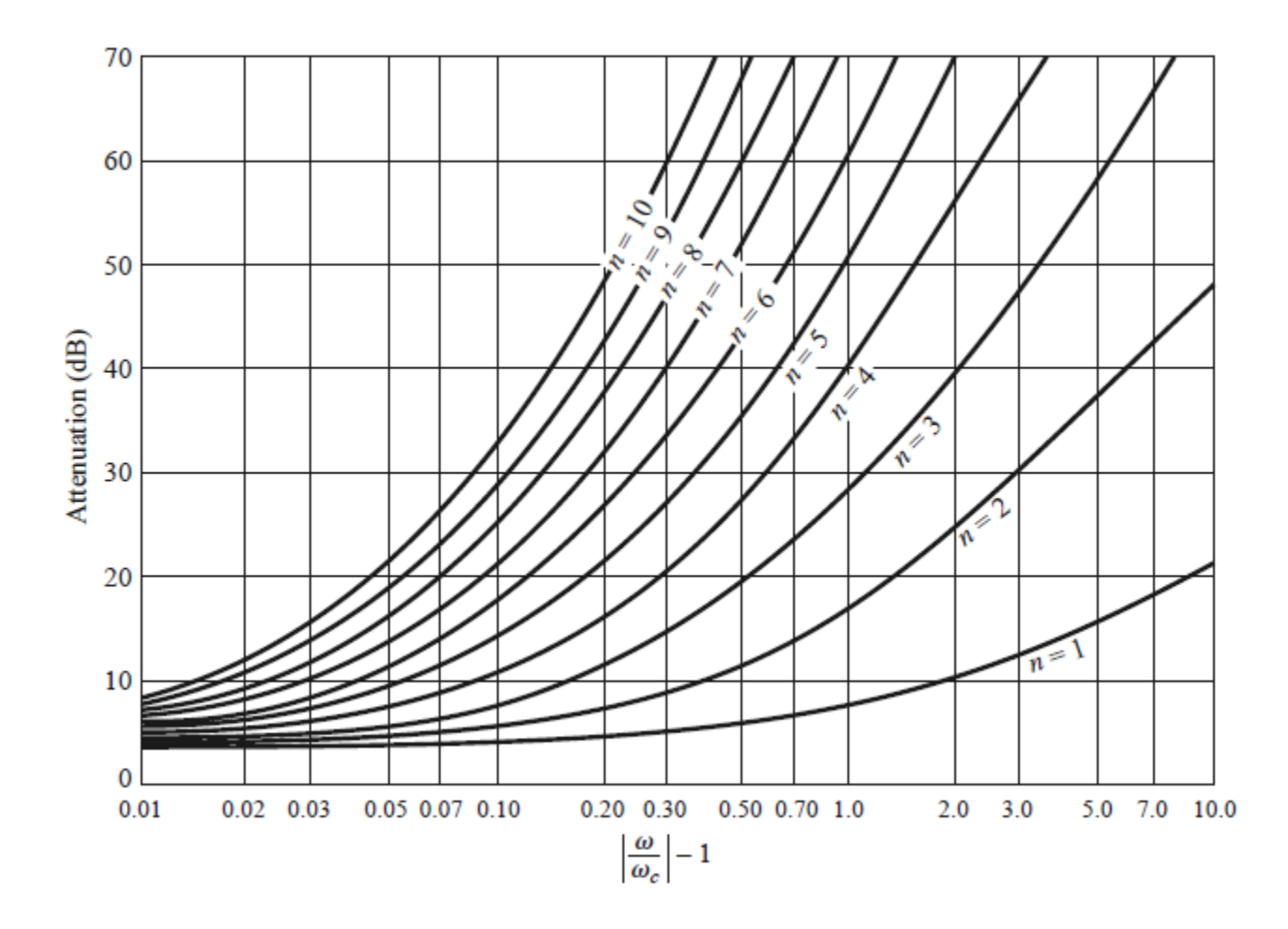

## Linear Phase Design Table

#### (Minimal Pulse Distortion)

TABLE 8.5 Element Values for Maximally Flat Time Delay Low-Pass Filter Prototypes  $(g_0 = 1, \omega_c = 1, N = 1$  to 10)

| N | 81                     | 82 | 83                                                                              | 84 | 85 | 86 | 87 | 88 | 89 | $g_{10}$                 | 811 |
|---|------------------------|----|---------------------------------------------------------------------------------|----|----|----|----|----|----|--------------------------|-----|
|   | 1 2 0000 1 0000        |    |                                                                                 |    |    |    |    |    |    |                          |     |
|   | 2 1.5774 0.4226 1.0000 |    |                                                                                 |    |    |    |    |    |    |                          |     |
|   |                        |    | 3 1.2550 0.5528 0.1922 1.0000                                                   |    |    |    |    |    |    | <b>Note:</b> $R_L = R_0$ |     |
|   |                        |    | 4 1 0 598 0 5116 0 3181 0 1104 1 0000                                           |    |    |    |    |    |    |                          |     |
|   |                        |    | 5 0.9303 0.4577 0.3312 0.2090 0.0718 1.0000                                     |    |    |    |    |    |    |                          |     |
|   |                        |    | 6 0.8377 0.4116 0.3158 0.2364 0.1480 0.0505 1.0000                              |    |    |    |    |    |    |                          |     |
|   |                        |    | 7 0.7677 0.3744 0.2944 0.2378 0.1778 0.1104 0.0375 1.0000                       |    |    |    |    |    |    |                          |     |
|   |                        |    | 8 0.7125 0.3446 0.2735 0.2297 0.1867 0.1387 0.0855 0.0289 1.0000                |    |    |    |    |    |    |                          |     |
|   |                        |    | 9 0.6678 0.3203 0.2547 0.2184 0.1859 0.1506 0.1111 0.0682 0.0230 1.0000         |    |    |    |    |    |    |                          |     |
|   |                        |    | 10 0.6305 0.3002 0.2384 0.2066 0.1808 0.1539 0.1240 0.0911 0.0557 0.0187 1.0000 |    |    |    |    |    |    |                          |     |
|   |                        |    |                                                                                 |    |    |    |    |    |    |                          |     |

Source: Reprinted from G. L. Matthaei, L. Young, and E. M. T. Jones, Microwave Filters, Impedance-Matching Networks, and Coupling Structures, Artech House, Dedham, Mass., 1980, with permission.

## Example

Design a normalized low-pass Butterworth filter for a matched load with an attenuation greater than 15 dB when  $\omega / \omega_c$  > 1.5.

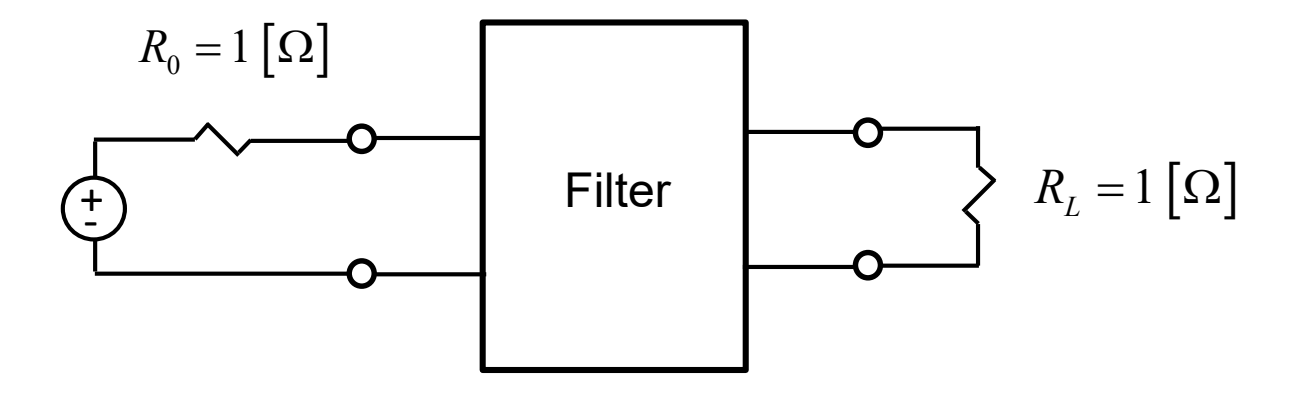

From attenuation plot: *N* > 4

Choose:  $N = 5$ 

Choose "*a*" design

Proposed filter layout:

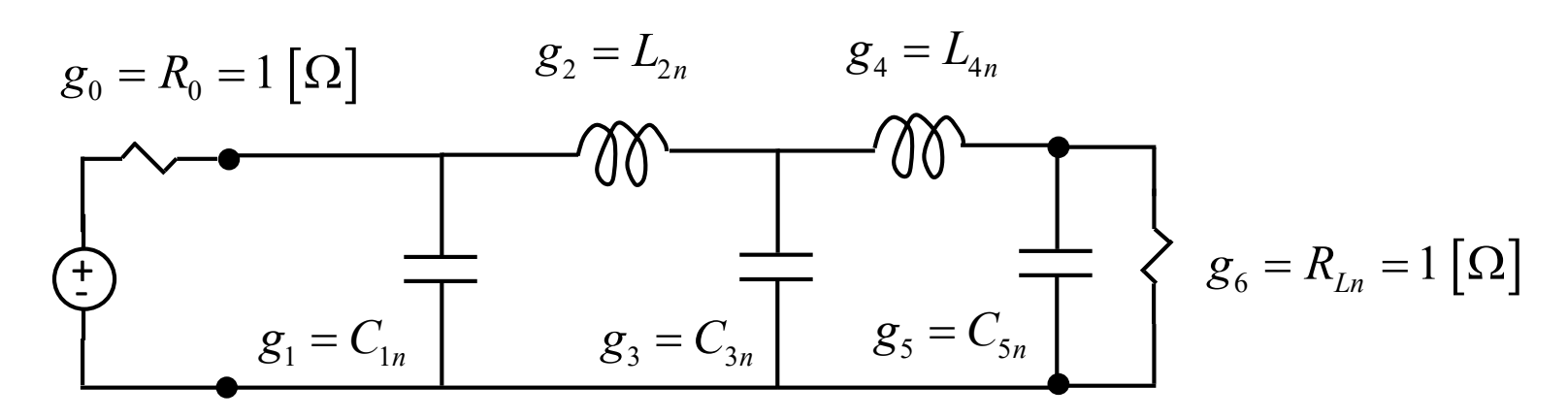

1 *N N N g g*  $g_{N+1} = \Big\{$  $\overline{\mathcal{L}}$ normalize normalized loa d load conduct d resistance if  $\overline{s}_{\scriptscriptstyle N}$  is a shun ance if  ${\boldsymbol{\mathcal{g}}}_{\scriptscriptstyle N}$  is a series i t capacitan nductance ce Recall :  $g_{N+1} = \begin{cases}$  normalized load conductance if  $g_N$  is a series inductance

> $g_1 = 0.618$  $g_2 = 1.618$  $g_3 = 2.000$  $g_4 = 1.618$  $g_5 = 0.618$ From Table:  $C_{1n} = 0.618$  [F]  $L_{2n} = 1.618$  [H]  $C_{3n} = 2.000$  [F]  $L_{4n} = 1.618$  [H]  $C_{5n} = 0.618$  [F] Hence:

#### **Results from Ansys Designer**

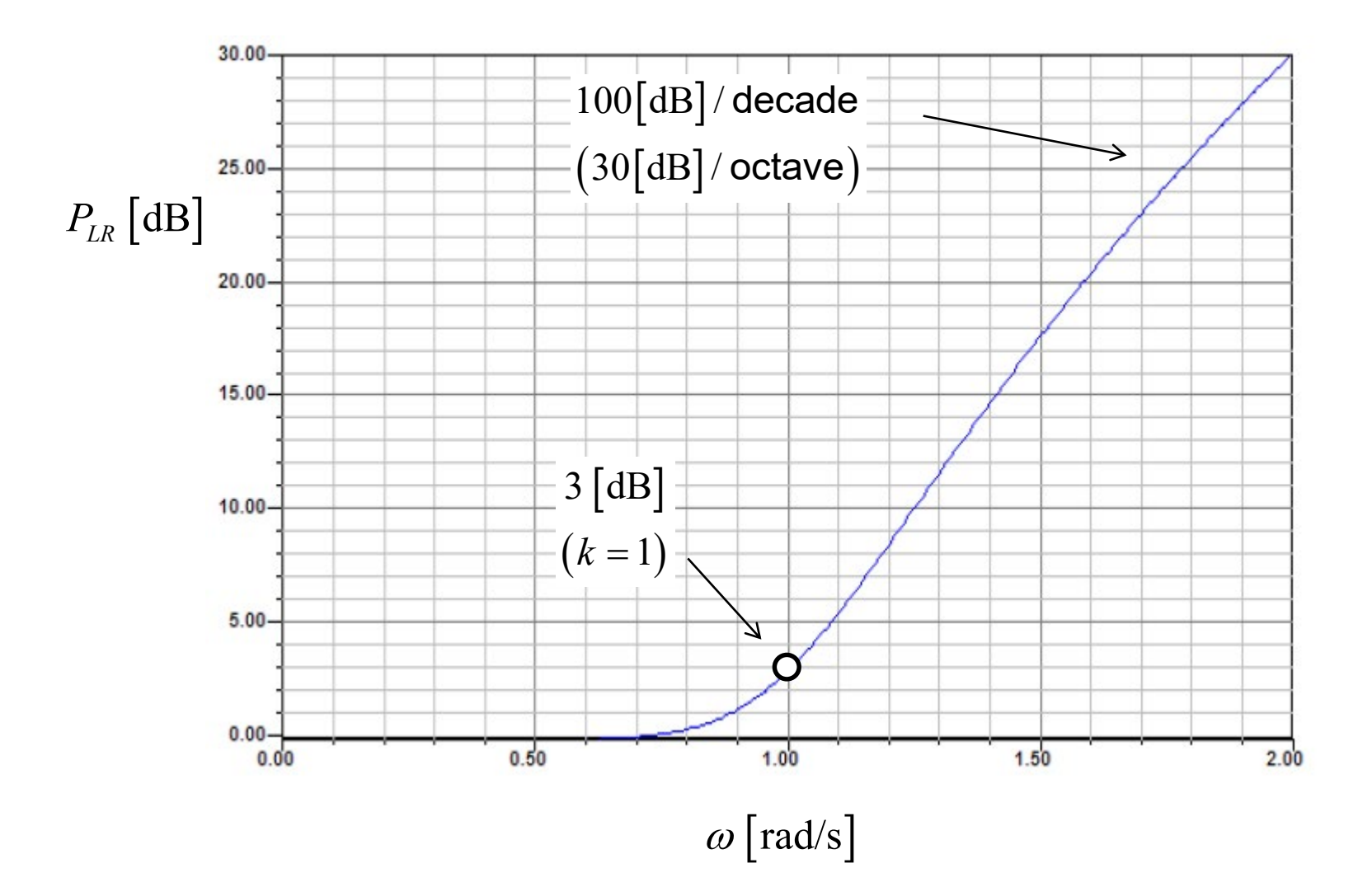

## Example

Design a normalized Chebyshev low-pass filter for a matched load with 3.0 dB of ripple in the passband and an attenuation greater than 15 dB when  $\omega / \omega_c$  > 1.5.

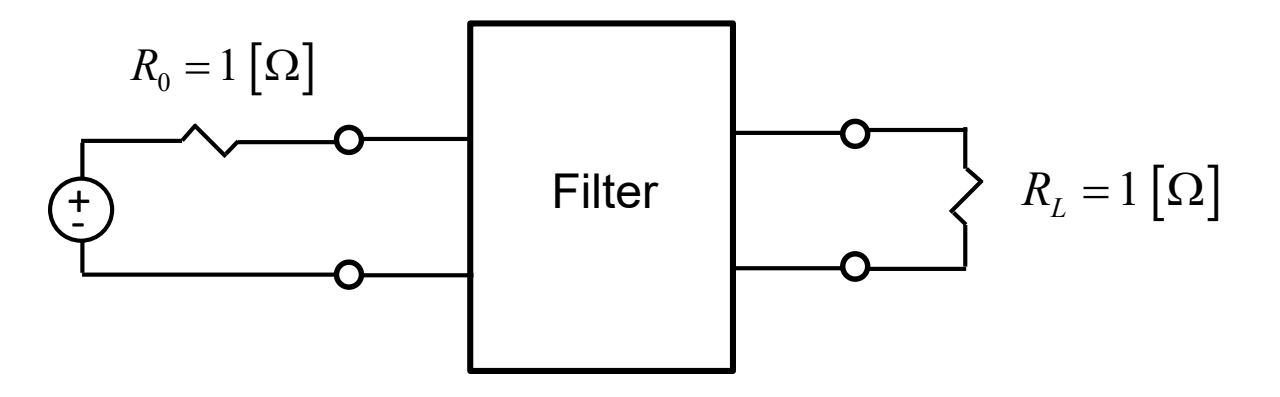

**Note:** *N* has to be odd when  $R<sub>I</sub> = R<sub>0</sub>$ .

#### From attenuation plot: *N* > 2

Choose:  $N = 3$ 

Choose "*a*" design

#### Proposed filter layout:

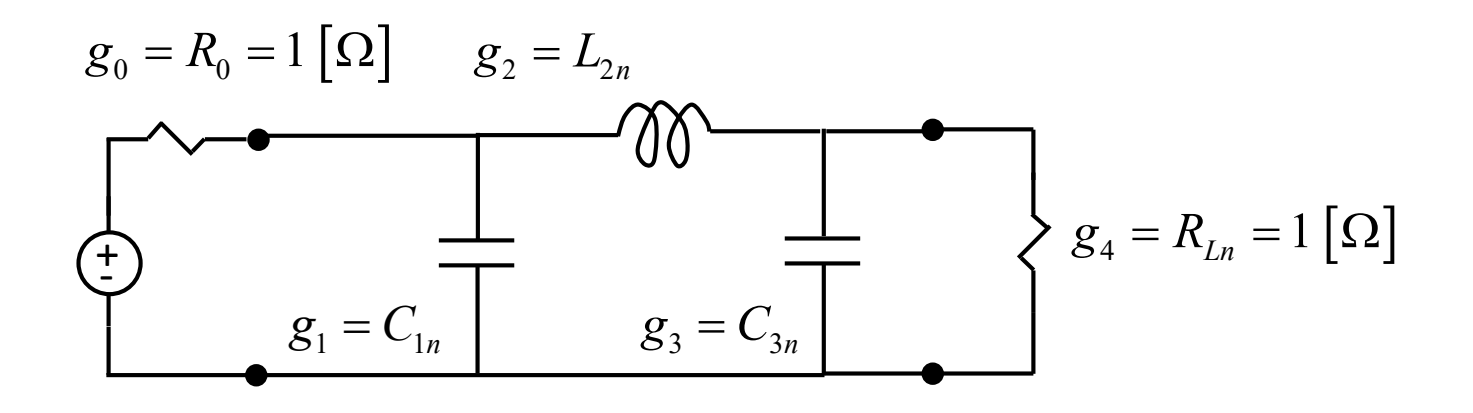

 $N+1$ *N N g g*  $g_{N+1} = \Big\{$  $\overline{\mathcal{L}}$ normalized load resistance if  $\overline{s}_{\scriptscriptstyle N}$  is a shunt capacitance normalized load conductance if  $\overline{s}_{\scriptscriptstyle N}$  is a series indutance Recall:

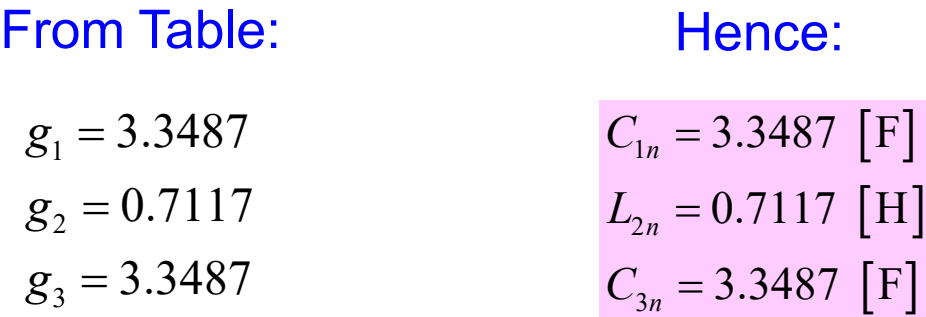

#### Results from Ansys Designer

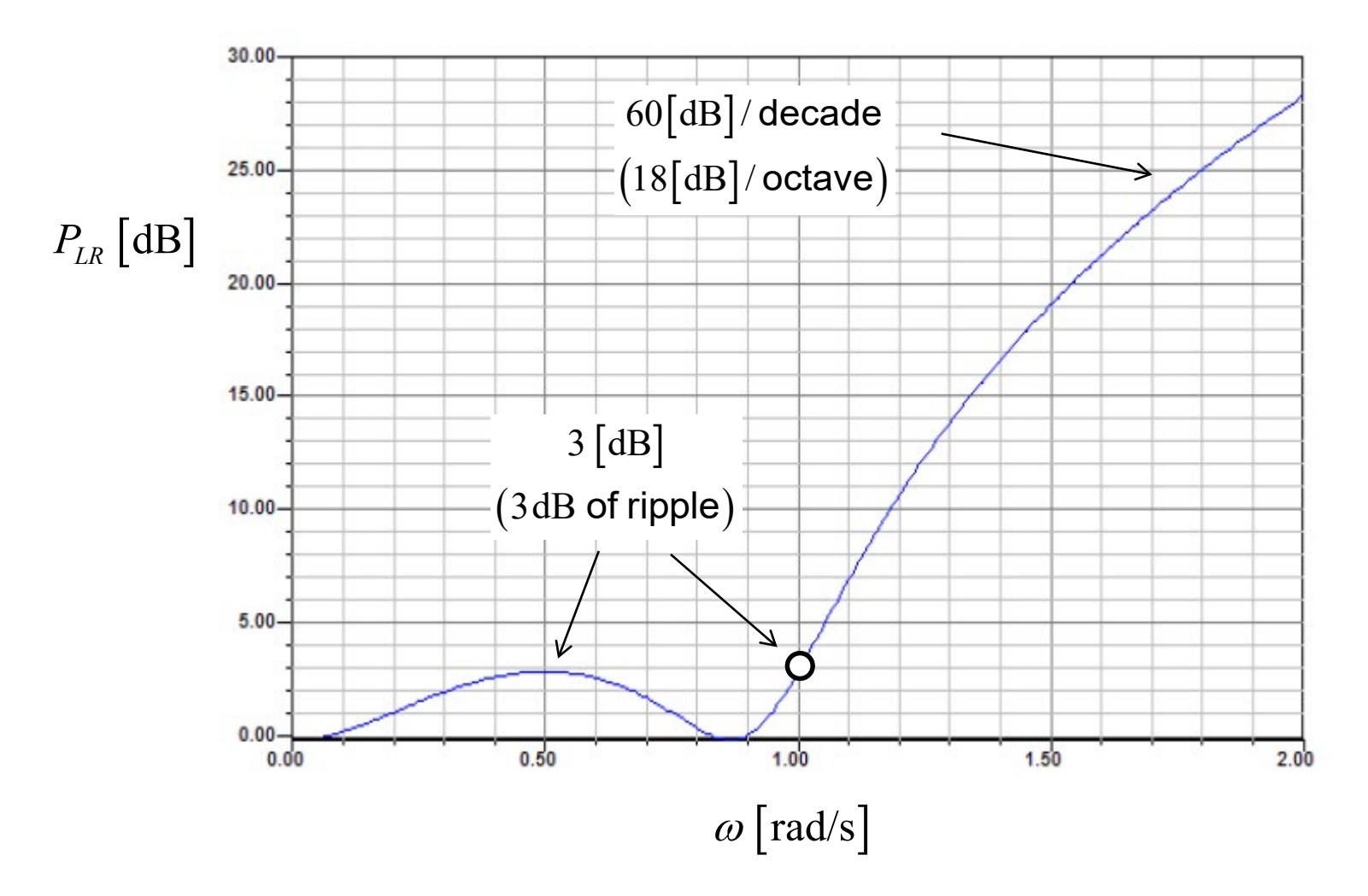

### Denormalization

#### Impedance scaling:

- $\blacksquare$  This accounts for arbitrary  $R_s$  and  $R_L$
- Scale all impedances by  $R_0$ .

$$
R'_{s} = (1) R_{0}
$$
  
\n
$$
R'_{L} = (R_{Ln}) R_{0}
$$
  
\n
$$
L' = (L_{n}) R_{0}
$$
  
\n
$$
C' = (C_{n}) / R_{0}
$$

**Example** :  $R_0 = 50 [\Omega]$ 

The prime denotes that there is no longer impedance scaling, but a normalized frequency is still being used  $(\omega_c = 1)$ .

## Denormalization (cont.)

#### Frequency scaling:

- **-** This allows us to shift from  $\omega_c = 1$  to arbitrary  $\omega_c$
- **Replace**  $\omega$  with  $\omega/\omega_c$  (and require same impedances)

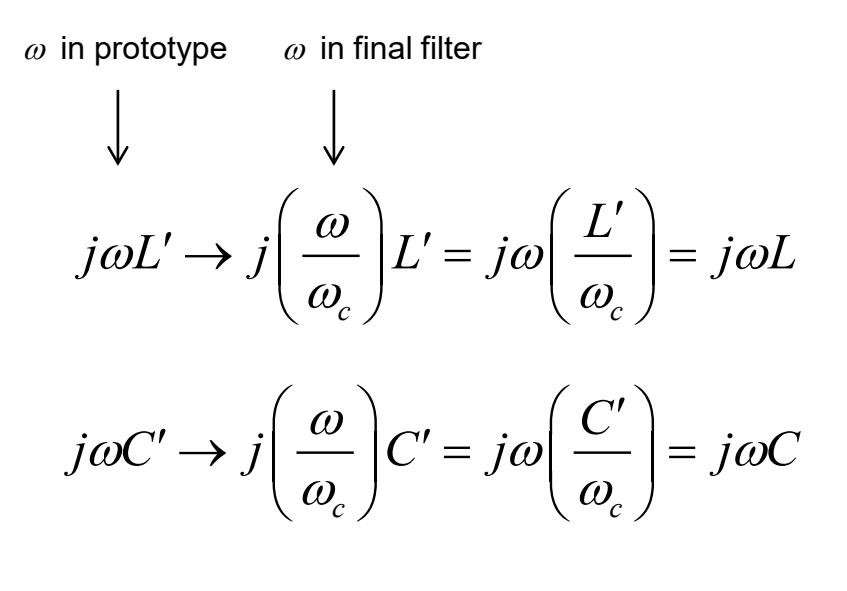

Hence:

$$
R_s = R_0
$$
  
\n
$$
R_L = R_0
$$
  
\n
$$
L = (L') / \omega_c
$$
  
\n
$$
C = (C') / \omega_c
$$

## Denormalization (cont.)

Impedance and frequency scaling:

**This scales the impedance <u>and</u> shifts from**  $\omega_c = 1$  **to arbitrary**  $\omega_c$ **.** 

$$
R_s = R_0
$$
  
\n
$$
R_L = R_{Ln} R_0
$$
  
\n
$$
L = (L_n R_0) / \omega_c
$$
  
\n
$$
C = (C_n / R_0) / \omega_c
$$

This takes us from the normalized "prototype" low-pass filter to the final low-pass filter.

## Example

Design a low-pass Butterworth filter for a matched 50 Ω load with  $f_c = 1.0$  GHz and an attenuation greater than 15 dB when  $\omega / \omega_c$  > 1.5.

Choose type "a" design (arbitrary choice)

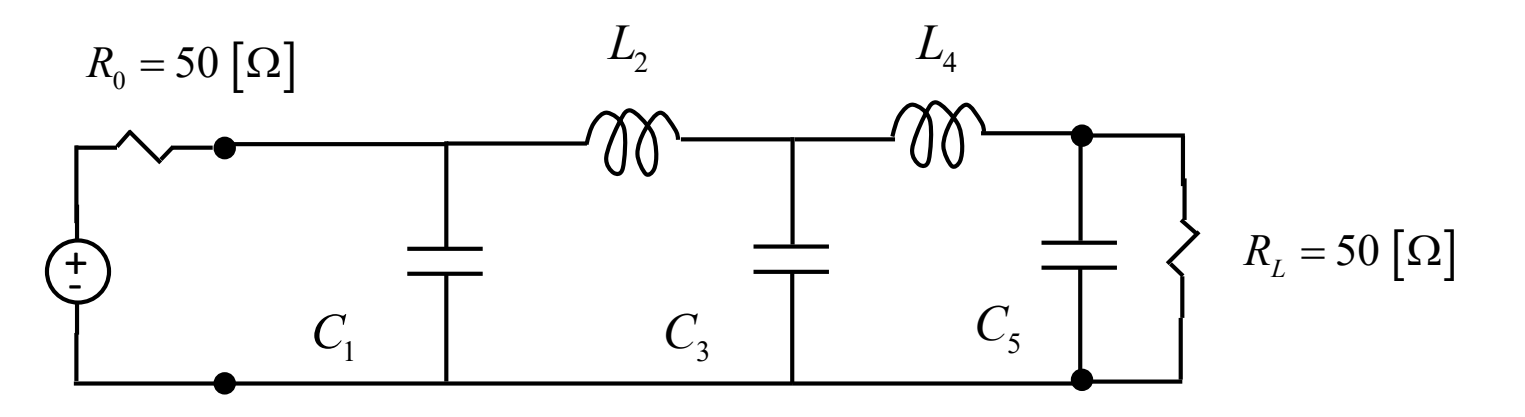

#### Recall the normalized design:

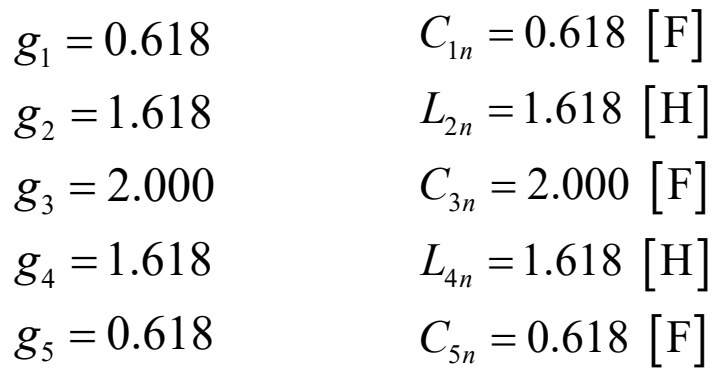

![](_page_27_Figure_1.jpeg)

De-normalization:

$$
R_s = R_0
$$
  
\n
$$
R_L = R_{Ln} R_0
$$
  
\n
$$
L = (L_n R_0) / \omega_c
$$
  
\n
$$
C = (C_n / R_0) / \omega_c
$$

$$
R_s = 50
$$
  
\n
$$
R_L = R_{Ln} 50
$$
  
\n
$$
L = (L_n 50) / (2\pi 10^9)
$$
  
\n
$$
C = (C_n / 50) / (2\pi 10^9)
$$

$$
C_1 = 1.967 \text{ [pF]}
$$
  
\n
$$
L_2 = 12.88 \text{ [nH]}
$$
  
\n
$$
C_3 = 6.366 \text{ [pF]}
$$
  
\n
$$
L_4 = 12.88 \text{ [nH]}
$$
  
\n
$$
C_5 = 1.967 \text{ [pF]}
$$

#### Results (from Ansys Designer)

![](_page_28_Figure_2.jpeg)

## Frequency Transformation

#### Normalized low-pass → High-pass

![](_page_29_Figure_2.jpeg)

(Negative values of  $\omega$  in the normalized prototype (red color) have been converted to positive values.)

#### **What happens to the circuit elements in the prototype?**

$$
\omega \rightarrow -\frac{\omega_c}{\omega}
$$

$$
j\omega L_n \to j\bigg(-\frac{\omega_c}{\omega}\bigg)L_n = \frac{1}{j\omega\big(1/\big(\omega_c L_n\big)\big)} = \frac{1}{j\omega C}
$$

![](_page_30_Figure_4.jpeg)

#### We also need to  $divide C$  by a factor of  $R_0$  to account for impedance scaling.

$$
\omega \rightarrow -\frac{\omega_c}{\omega}
$$

$$
j\omega C_n \to j\left(-\frac{\omega_c}{\omega}\right)C_n = \frac{1}{j\omega\left(1/\left(\omega_c C_n\right)\right)} = \frac{1}{j\omega L}
$$

![](_page_31_Figure_3.jpeg)

Also, we need to multiply L by a factor of  $R_0$  to account for impedance scaling.

#### **Summary**

#### Normalized low-pass  $\rightarrow$  High-pass

$$
\omega \rightarrow -\frac{\omega_c}{\omega}
$$

Normalized low-pass

![](_page_32_Figure_5.jpeg)

Final high-pass

$$
R_s = R_0
$$
  
\n
$$
R_L = R_{Ln} R_0
$$
  
\n
$$
C = \frac{1}{\omega_c L_n R_0}
$$
  
\n
$$
L = \frac{R_0}{\omega_c C_n}
$$

Normalized low pass  $\rightarrow$  Bandpass

Replace:

$$
\omega \rightarrow \frac{1}{\Delta} \left( \frac{\omega}{\omega_0} - \frac{\omega_0}{\omega} \right)
$$

$$
\Delta = \frac{\omega_2 - \omega_1}{\omega_0}
$$

$$
\omega_0=\sqrt{\omega_1\omega_2}
$$

Relative bandwidth

![](_page_33_Figure_7.jpeg)

Note :  $P_{LR}(\omega)$  = even function of  $\omega$ 

(Negative values of  $\omega$  in the normalized prototype (red color) have been converted to positive values.)

Verification of mapping

Denormalized:  $\omega = \omega_1$ 

$$
\omega = \frac{1}{\Delta} \left( \frac{\omega_1}{\omega_0} - \frac{\omega_0}{\omega_1} \right)
$$

$$
= \frac{1}{\Delta} \left( \frac{\omega_1^2 - \omega_0^2}{\omega_0 \omega_1} \right)
$$

$$
= \frac{\omega_1^2 - \omega_0^2}{(\omega_2 - \omega_1)\omega_1}
$$

$$
= \frac{\omega_1^2 - \omega_0^2}{\omega_1 \omega_2 - \omega_1^2}
$$

$$
= \frac{\omega_1^2 - \omega_0^2}{\omega_0^2 - \omega_1^2}
$$

$$
= -1
$$

Denormalized:  $\omega = \omega_2$ 

Normalized: Normalized:

$$
\omega = \frac{1}{\Delta} \left( \frac{\omega_2}{\omega_0} - \frac{\omega_0}{\omega_2} \right)
$$

$$
= \frac{1}{\Delta} \left( \frac{\omega_2^2 - \omega_0^2}{\omega_0 \omega_2} \right)
$$

$$
= \frac{\omega_2^2 - \omega_0^2}{(\omega_2 - \omega_1)\omega_2}
$$

$$
= \frac{\omega_2^2 - \omega_0^2}{\omega_2^2 - \omega_0 \omega_2}
$$

$$
= \frac{\omega_2^2 - \omega_0^2}{\omega_2^2 - \omega_0^2}
$$

$$
= 1
$$

#### Transformation of elements

$$
\omega \rightarrow \frac{1}{\Delta} \left( \frac{\omega}{\omega_0} - \frac{\omega_0}{\omega} \right)
$$

$$
j\omega L_n \to j\frac{1}{\Delta} \left(\frac{\omega}{\omega_0} - \frac{\omega_0}{\omega}\right) L_n = j\omega \left(\frac{L_n}{\omega_0 \Delta}\right) + \frac{1}{j\omega(\Delta/(L_n\omega_0))} = j\omega L_s + \frac{1}{j\omega C_s}
$$

![](_page_35_Figure_4.jpeg)

Also, we need to add factors of  $R_0$  to account for impedance scaling (multiply  $L_s$  with  $R_0$ , divide  $C_s$  by  $R_0$ ).

$$
\omega \rightarrow \frac{1}{\Delta} \left( \frac{\omega}{\omega_0} - \frac{\omega_0}{\omega} \right)
$$

$$
j\omega C_n \to j\frac{1}{\Delta} \left(\frac{\omega}{\omega_0} - \frac{\omega_0}{\omega}\right) C_n = j\omega \left(\frac{C_n}{\omega_0 \Delta}\right) + \frac{1}{j\omega \left(\Delta / \left(C_n \omega_0\right)\right)} = j\omega C_p + \frac{1}{j\omega L_p}
$$

![](_page_36_Figure_3.jpeg)

Also, we need to add factors of  $R_0$  to account for impedance scaling (multiply  $L_p$  with  $R_0$ , divide  $C_p$  by  $R_0$ ).

#### **Summary**

Normalized low-pass → Bandpass

$$
\omega \rightarrow \frac{1}{\Delta} \left( \frac{\omega}{\omega_0} - \frac{\omega_0}{\omega} \right)
$$

![](_page_37_Figure_4.jpeg)

![](_page_37_Figure_5.jpeg)

![](_page_37_Figure_6.jpeg)

Normalized low pass  $\rightarrow$  Bandstop

Replace:

$$
\omega \rightarrow -\Delta \left(\frac{\omega}{\omega_0}-\frac{\omega_0}{\omega}\right)^{\!-1}
$$

$$
\Delta = \frac{\omega_2 - \omega_1}{\omega_0}
$$

$$
\omega_0 = \sqrt{\omega_1 \omega_2}
$$

Relative bandwidth

![](_page_38_Figure_7.jpeg)

Note :  $P_{LR}(\omega)$  = even function of  $\omega$ 

(Negative values of  $\omega$  in the normalized prototype (red color) have been converted to positive values.)

Verification of mapping

Denormalized:  $\omega = \omega_1$ 

Normalized: Normalized:

![](_page_39_Figure_4.jpeg)

Denormalized:  $\omega = \omega_2$ 

![](_page_39_Figure_7.jpeg)

Transformation of elements

$$
\omega \rightarrow -\Delta \left(\frac{\omega}{\omega_0}-\frac{\omega_0}{\omega}\right)^{-1}
$$

$$
j\omega L_n \to j\Bigg(-\Delta\Bigg(\frac{\omega}{\omega_0}-\frac{\omega_0}{\omega}\Bigg)^{-1}\Bigg)L_n \qquad , \qquad (j\omega L_n)^{-1} \to \frac{j}{\Delta}\Bigg(\Bigg(\frac{\omega}{\omega_0}-\frac{\omega_0}{\omega}\Bigg)\Bigg)\frac{1}{L_n}
$$

$$
\mathbf{SO} \qquad \left(j\omega L_n\right)^{-1} \to j\omega \left(\frac{1}{\omega_0 L_n \Delta}\right) + \frac{1}{j\omega \left(L_n \Delta / \omega_0\right)}
$$

![](_page_40_Figure_5.jpeg)

Also, we need to add factors of  $R_0$  to account for impedance scaling (multiply  $L_p$  with  $R_0$ , divide  $C_p$  by  $R_0$ ).

$$
\omega \rightarrow -\Delta \left(\frac{\omega}{\omega_0} - \frac{\omega_0}{\omega}\right)^{-1}
$$

$$
j\omega C_n \rightarrow j\left(-\Delta \left(\frac{\omega}{\omega_0} - \frac{\omega_0}{\omega}\right)^{-1}\right) C_n
$$
,  $(j\omega C_n)^{-1} \rightarrow \frac{j}{\Delta} \left(\left(\frac{\omega}{\omega_0} - \frac{\omega_0}{\omega}\right)\right) \frac{1}{C_n}$ 

$$
\textbf{SO} \qquad \left(j\omega C_n\right)^{-1} \to j\omega \left(\frac{1}{\omega_0 C_n \Delta}\right) + \frac{1}{j\omega \left(C_n \Delta / \omega_0\right)}
$$

![](_page_41_Figure_4.jpeg)

Also, we need to add factors of  $R_0$  to account for impedance scaling (multiply  $L_s$  with  $R_0$ , divide  $C_s$  by  $R_0$ ).

#### **Summary**

Normalized low-pass  $\rightarrow$  Bandstop

$$
\omega \rightarrow -\Delta \left(\frac{\omega}{\omega_0}-\frac{\omega_0}{\omega}\right)^{-1}
$$

![](_page_42_Figure_4.jpeg)

![](_page_42_Figure_5.jpeg)

![](_page_42_Figure_6.jpeg)

## **Example**

Design an  $N = 3$  Chebyshev bandpass filter for a matched 50  $\Omega$  load with 0.5 dB of ripple in the passband, a 10% bandwidth, and a center frequency of 1.0 GHz*.* 

Choose type "*b*" low-pass prototype:

 $N = 3 =$ **odd**  $\Rightarrow$   $g_4 = 1$ 

![](_page_43_Figure_4.jpeg)

#### From table:

1 *N N N g g*  $g_{N+1} = \Big\{$  $\overline{\mathcal{L}}$ normalized load resistance if  $\overline{s_N}$  is a shunt capacitance normalized load conductance if  $\overline{s}_{\scriptscriptstyle N}$  is a series inductance  $g_1 = L_{1n} = 1.5963$  $g_2 = C_{2n} = 1.0967$  $g_3 = L_{3n} = 1.5963$ 

#### Transform to bandpass:

![](_page_44_Figure_2.jpeg)

Bandpass:

From table:

 $g_1 = L_{1n} = 1.5963$  $g_2 = C_{2n} = 1.0967$  $g_3 = L_{3n} = 1.5963$ 

For 
$$
k = 1, 3
$$
:  
\n
$$
L_s = \frac{L_n R_0}{\omega_0 \Delta} \qquad L_p = \frac{R_0 \Delta}{C_n \omega_0}
$$
\n
$$
C_s = \frac{\Delta}{L_n \omega_0 R_0} \qquad C_p = \frac{C_n}{\omega_0 R_0}
$$

For 
$$
k = 2
$$
:

$$
L_p = \frac{R_0 \Delta}{C_n \omega_0}
$$

$$
C_p = \frac{C_n}{\omega_0 R_0 \Delta}
$$

$$
R_s = R_0
$$
  
\n
$$
R_L = R_{Ln} R_0
$$
  
\n
$$
L_s = \frac{L_n R_0}{\omega_0 \Delta}
$$
  
\n
$$
C_s = \frac{\Delta}{L_n \omega_0 R_0}
$$
  
\n
$$
L_p = \frac{\Delta R_0}{C_n \omega_0}
$$
  
\n
$$
C_p = \frac{C_n}{\omega_0 \Delta R_0}
$$

#### Hence we have:

$$
L_{1s} = \frac{L_{n1}R_0}{\omega_0\Delta} \qquad L_{2p} = \frac{R_0\Delta}{C_{n2}\omega_0} \qquad L_{3s} = \frac{L_{n3}R_0}{\omega_0\Delta}
$$

$$
C_{1s} = \frac{\Delta}{L_{n1}\omega_0R_0} \qquad C_{2p} = \frac{C_{n2}}{\omega_0R_0\Delta} \qquad C_{3s} = \frac{\Delta}{L_{n3}\omega_0R_0}
$$

$$
L_{1s} = \frac{(1.5963)(50)}{(2\pi 10^{9})(0.1)}
$$
\n
$$
L_{2p} = \frac{(50)(0.1)}{(1.0967)(2\pi 10^{9})}
$$
\n
$$
L_{3s} = \frac{(1.5963)(50)}{(2\pi 10^{9})(0.1)}
$$
\n
$$
C_{1s} = \frac{(0.1)}{(1.5963)(2\pi 10^{9})(50)}
$$
\n
$$
C_{2p} = \frac{(1.0967)}{(2\pi 10^{9})(50)(0.1)}
$$
\n
$$
C_{3s} = \frac{(0.1)}{(1.5963)(2\pi 10^{9})(50)}
$$

This gives us:

$$
L_{1s} = 127 \text{ [nH]}
$$
  $L_{2p} = 0.726 \text{ [nH]}$   $L_{3s} = 127 \text{ [nH]}$   
\n $C_{1s} = 0.199 \text{ [nF]}$   $C_{2p} = 34.9 \text{ [pF]}$   $C_{3s} = 0.199 \text{ [nF]}$ 

![](_page_46_Figure_3.jpeg)

#### Results from Ansys Designer

![](_page_47_Figure_2.jpeg)